# **COMMENT PHOTOGRAPHIER FBUILEUS** ET GALAX

### **PROGRAMME COMPLET DE LA FORMATION**

Dans ce fichier pdf, vous pouvez retrouver le programme complet de la formation. Chaque vendredi, vous verrez apparaitre une nouvelle vidéo dans votre espace formation.

Le programme de la formation est susceptible d'être légèrement modifié afin de l'améliorer.

Il y a également un live tous les deux mois. Lors de ces sessions en direct, je répondrai à vos questions et je ferai des démonstrations de post-traitement avec vos astrophotographies.

# **MODULE 1 : ORGANISATION ET PRISE DE VUE**

- 1. Sujets et organisation (conditions de prise de vue, localisation, cycle lunaire, utiliser Stellarium, etc.)
- 2. Le matériel Partie 1 (trépied, monture, appareil photo, etc.)
- 3. Le matériel Partie 2 (objectifs, accessoires, filtres, etc.)
- 4. La monture équatoriale (mise en station, équilibrage et utilisation)
- 5. Le rapport signal/bruit, la sensibilité ISO et les empilements
- 6. Tester son matériel (APN, objectifs, montures et filtres)
- 7. Les réglages (la mise au point, l'ouverture, la vitesse d'obturation et le temps d'intégration totale, la sensibilité ISO et l'exposition optimale, réduction de bruit pour expositions longues, les RAW (profondeur de couleur et compression), mode manuel, le mode BULB, avec ou sans intervallomètre, etc.)
- 8. La calibration (Dark, Offset, Flat, etc.)
- 9. Comètes, HDR et mosaïques
- 10.Comprendre la lumière (densité vs quantité totale vs quantité par zone/sujet)
- 11.Le bruit en détail (bruit de photon, bruit de courant d'obscurité, bruit de lecture, etc.)
- 12.L'échantillonnage

#### **MODULE 2 - LES BASES DU POST-TRAITEMENT EN ASTROPHOTOGRAPHIE**

- 1. Les espaces colorimétriques
- 2. Le flux de travail
- 3. L'organisation et le tri des images

#### **MODULE 3 – SIRIL**

- 1. Présentation et prétraitement avec scripts (calibration, empilement, etc.)
- 2. Pré-traitement manuel (calibration, empilement, etc.)
- 3. Traitements 1 (recadrage, pollution lumineuse et calibration des couleurs)
- 4. Traitements 2 (Les stretchs)
- 5. Traitements 3 (saturation, CLAHE, débruitage, etc.)
- 6. Traitements 4 (les étoiles, starless, etc.)
- 7. Exemple de traitement La galaxie d'Andromède
- 8. Exemple de traitement La nébuleuse de la Lagune

# **MODULE 4 – ASTRO PIXEL PROCESSOR**

- 1. Présentation et pré-traitement Partie 1 (calibration, empilement, etc.)
- 2. Présentation et pré-traitement Partie 2 (calibration, empilement, etc.)
- 3. Traitements 1 (rotation, recadrage et pollution lumineuse)
- 4. Traitements 2 (calibration des couleurs et stretchs)
- 5. Assembler une mosaïque
- 6. Exemples de traitements La galaxie d'Andromède et la nébuleuse de la Lagune

#### **MODULE 5 – PIXINSIGHT**

- 1. Introduction et prétraitement (calibration, empilement, etc.)
- 2. Orientation, recadrage et pollution lumineuse
- 3. Calibration des couleurs
- 4. Accentuer la netteté (Déconvolution avec BlurXTerminator)
- 5. Les stretchs/étirements
- 6. Les images starless avec Starnet ++ V2 et StarXTerminator
- 7. Réduire le bruit (NoiseXTerminator, etc.)
- 8. La fusion HDR et le traitement HDR
- 9. Exemples de traitement

### **MODULE 6 – LOGICIELS COMPLEMENTAIRES**

- 1. GraXpert (pollution lumineuse et dégradés)
- 2. AstroSharp (déconvolution et réduction du bruit)

#### **MODULE 7 – PHOTOSHOP**

- 1. Les bases de Photoshop
- 2. Soustraire la pollution lumineuse
- 3. Les stretchs/étirements
- 4. Corrections colorimétriques
- 5. Supprimer le vert (Hasta La Vista Green et méthode équivalente dans Photoshop)
- 6. Créer des images starless avec Starnet ++ V2 ou StarXTerminator
- 7. Faire ressortir les nébuleuses et réduire l'intensité des étoiles
- 8. Réduire le bruit (bruit chromatique, Topaz DeNoise AI et NoiseXTerminator)
- 9. Accentuer la netteté et le micro contraste
- 10.Uniformiser le fond de ciel des photos de galaxies (Photoshop, GradientXTerminator et AstroFlat Pro)
- 11.Fusion HDR manuelle

# **LES PDF**

- 1. Exemples de sujets à photographier en fonction de la saison et du matériel
- 2. Checklist du matériel
- 3. Checklist des réglages
- 4. La calibration (DOF, explications, schémas, calculs, etc.)
- 5. Vocabulaire astro

Harry Collis Email :<harry.collis@photohc.com>

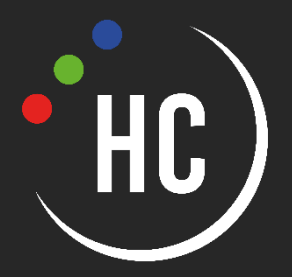